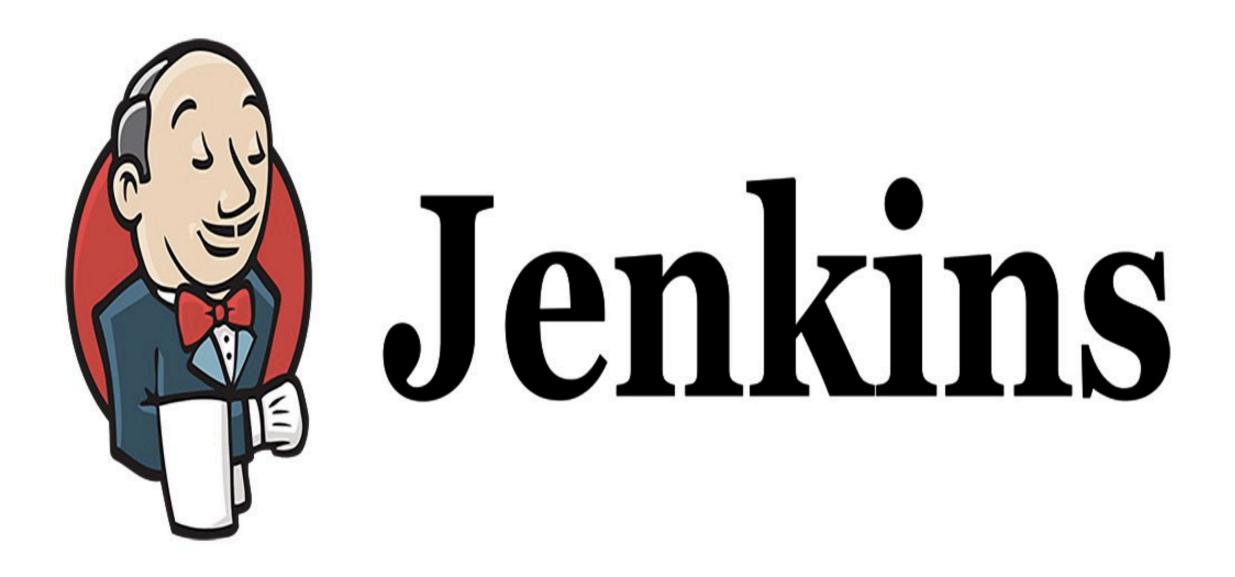

Jenkins: Distributed Builds

- We are using the Jenkins Master Node to Execute the Builds and package the Application.
- ► Jenkins Follow the Master-Slave Architecture i.e. many slaves work for a master. It is also known as Jenkins Distributed Builds.
- It also allows User to run jobs on different environments like Linux, Windows, MacOS, etc.
- User can also run the same test case on different environments in parallel using Jenkins Distributed Builds, which in turn helps you to achieve the desired results quickly using this distributed approach.
- All of the job results are collected and combined on the master node for monitoring.

#### JENKINS : Builds

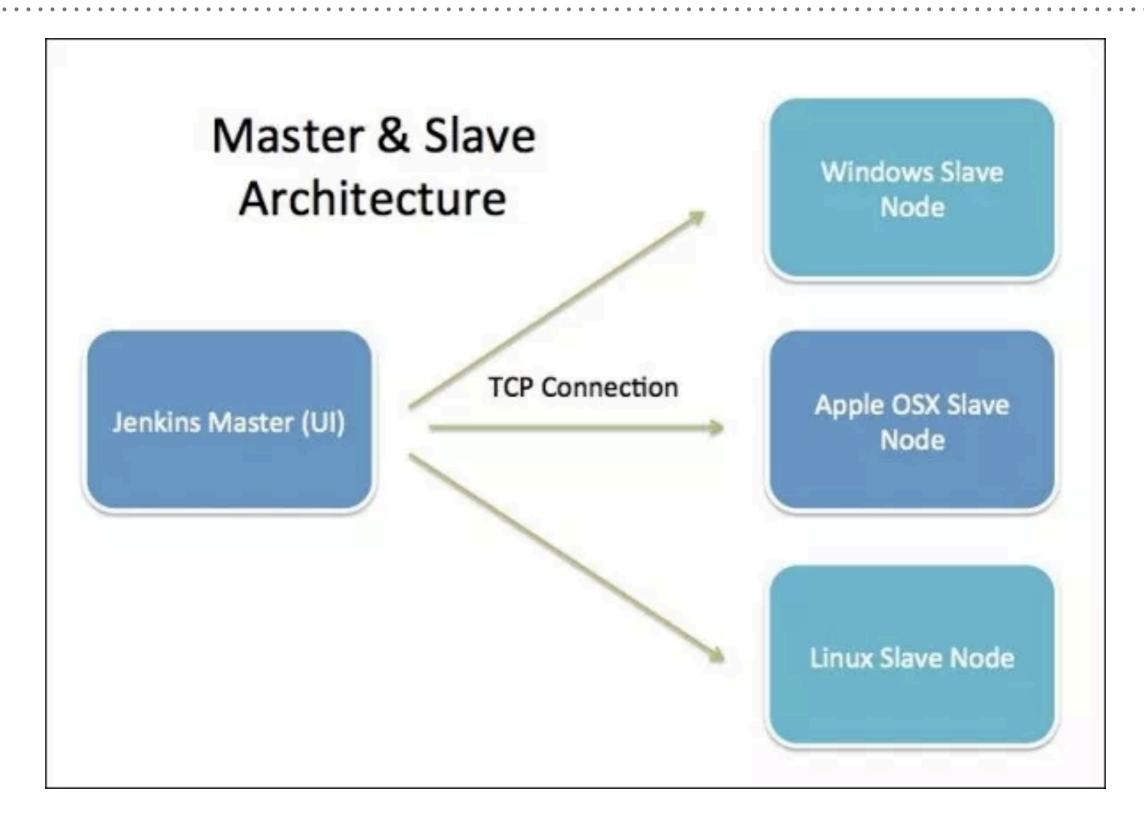

### JENKINS : Builds

# JENKINS MASTER

- Your main Jenkins server is the master machine. The tasks performed by the master are :
  - Scheduling build jobs.
  - ► Dispatching builds to the slaves for the execution.
  - ► Monitor the slaves.
  - ► Recording and presenting the build results.
  - ► Can also execute build jobs directly.

### JENKINS : Builds

# JENKINS SLAVE

- A slave is a Java executable that runs on a remote machine. The characteristics of the slave are :
  - ► It hears requests from the Jenkins Master instance.
  - ► Slaves can run on a variety of operating systems.
  - The job of a Slave is to do as they are told to, which involves executing build jobs dispatched by the Master.
  - ➤ We can configure a project to always run on a particular Slave machine or a particular type of Slave machine, or simply let Jenkins pick the next available Slave.

#### Will see you in Next Lecture...

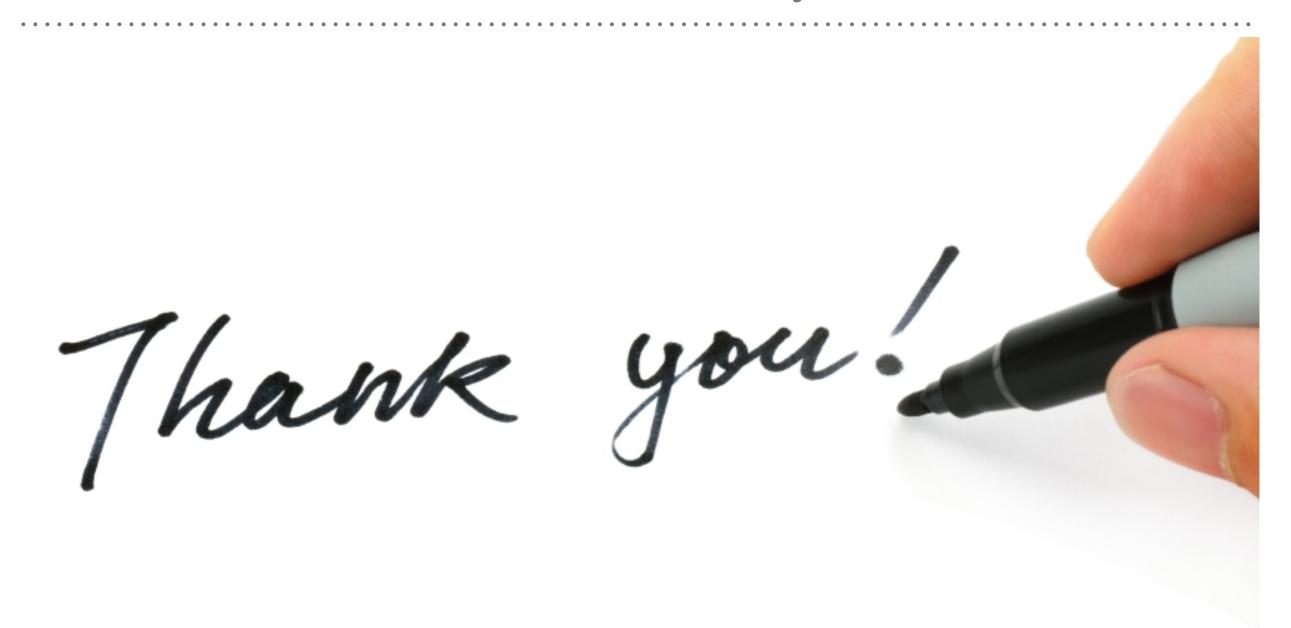

See you in next lecture ...